## Apuntes y materiales de clase de Enfermería Comunitaria II TEMA 16

# Búsqueda bibliográfica en Enfermería Comunitaria

Rafael del Pino Casado, Antonio frías Osuna y Pedro A. Palomino Moral

> Versión adaptada para el Seminario sobre Trabajo Fin de Grado. Noviembre de 2014.

#### **1.- INTRODUCCION.**

La **revisión bibliográfica** puede definirse como el proceso de búsqueda de información, análisis de ésta e integración de los resultados de dicho análisis, cuya finalidad va desde la actualización de conocimientos sobre un tema concreto hasta la identificación de la evidencia científica existente sobre dicho tema (Polit y Hungler, 2000).

Todo ello tanto en el marco de un proyecto de investigación como para la solución de una pregunta surgida en un contexto de atención sanitaria. En el primer caso (investigación), la utilidad concreta de la revisión bibliográfica consistiría en: a) la elección y/o delimitación del tema de investigación, b) el establecimiento de los antecedentes y estado actual del conocimiento sobre el tema o problema de investigación, c) la definición del marco conceptual y d) la identificación del enfoque adecuado de la investigación (estrategias y/o metodologías concretas).

El proceso de revisión bibliográfica consta de las siguientes fases: a) transformación del problema de investigación o duda surgida de la práctica asistencial en una pregunta de investigación, b) búsqueda bibliográfica, c) localización y acceso a los documentos, d) resumen y organización de la información, e) análisis e integración de los resultados y f) elaboración del informe (escribir los resultados de la revisión).

De todo este proceso, en este tema nos centraremos sobre todo en la **búsqueda bibliográfica,** que puede definirse como un proceso de búsqueda manual (sobre los propios documentos o catálogos de documentos) o electrónica (en bases de datos bibliográficas en soporte CD-ROM, bases de datos accesibles mediante Internet o buscadores de Internet) que tienen por finalidad la identificación de aquellas referencias bibliográficas publicadas sobre un tema concreto, bien sean monografías (libros), publicaciones periódicas (revistas científicas electrónicas o en papel) u otro tipo de formato (como podrían ser resúmenes de comunicaciones a congresos [también denominados meeting abstracts], páginas web, etc.). De todas estas posibilidades, nos centraremos en la búsqueda de artículos de revistas científicas mediante bases de datos de acceso libre mediante Internet en lengua castellana.

Además de la búsqueda, veremos también, aunque con menor profundidad, la localización y acceso a los artículos encontrados.

Por último, comentar que antes de explicar el proceso de búsqueda y para una adecuada comprensión de dicho proceso, es necesario realizar una pequeña introducción sobre los tipos de bases de datos bibliográficas y los tipos de búsquedas.

### **2.- TIPOS DE BASES DE DATOS.**

Podrían clasificarse atendiendo a diversos criterios, pero nos interesan fundamentalmente dos:

- En función de la información aportada (Rodríguez 2001):
	- Referenciales: nos aportan las referencias bibliográfica, y en la mayoría de los casos, un resumen del artículo en cuestión. Hay algunas bases de

datos que tienen incluso un enlace para acceder a la página web donde está el artículo a texto completo (bien gratis o de pago).

- Fuente o de texto completo: nos dan el artículo a texto completo (bien gratis o de pago). Siempre que sea posible, es recomendable descargar el artículo en formato pdf (portable document format), que es bastante versátil.
- En función de los tipos de documentos que indexan:
	- De documentos primarios, es decir, artículos originales de investigación, publicados de forma completa por el autor de la investigación.
	- De documentos secundarios: elaborados a partir de documentos primarios, es decir, de investigaciones originales. Entre éstos documentos los que pueden encontrarse:
		- Revisiones narrativas: donde la selección de artículos búsqueda no es exhaustiva y el análisis es subjetivo.
		- Revisiones sistemáticas: donde tanto la identificación y selección de artículos como el análisis se realizan con criterios objetivos y explicitados (rigor científico) y en las que se suele analizar estadísticamente de forma conjunta los resultados de los distintos artículos (Atienza y cols., 2008; González, 2004). A este análisis estadístico conjunto se le denomina *metaanálisis*.
		- Revisiones críticas de un artículo: que constan de un resumen de dicho un artículo original de investigación y un comentario del autor de la revisión sobre dicho artículo original. Cuando una revista contiene sólo revisiones críticas se le denomina revistas secundarias o de resúmenes (González, 2004).

### **3.- TIPOS DE BÚSQUEDAS.**

 $\overline{a}$ 

Existen distintas modalidades que pasamos a desarrollar a continuación. Lo frecuente es que una base de datos tenga disponible más de una modalidad.

- $Simple:$  una sola caja de búsqueda<sup>[1](#page-2-0)</sup> donde se introduce:
	- Una cadena de búsqueda (términos y operadores lógicos; ver más delante).
	- Sólo un término de búsqueda.
- Simple con filtros: una caja de búsqueda que admite cadenas y que además permite acotar la búsqueda por diversos criterios (título, resumen, autor, años, todos los campos, acotación de fechas, tipo de artículo, sólo artículos de acceso libre, etc.). El filtro puede seleccionarse mediante un menú desplegable o mediante términos específicos (por ejemplo: "[tiab]" para filtrar por título o resumen).

<span id="page-2-0"></span> $1$  La caja de búsqueda es el recuadro donde se introduce el término o términos por los que queremos buscar.

- Avanzada: varias cajas de búsqueda (frecuentemente con filtros independientes mediante menús desplegables), con dos modalidades:
	- Que admiten cadenas de búsqueda (frecuentemente con más de un tipo de operador lógico) en cada caja de búsqueda.
	- Que sólo admiten un término de búsqueda en cada caja de búsqueda.

En el cuadro siguiente (nº 1) aparecen las características de las bases de datos con las que vamos a trabajar, en función de los anteriores conceptos, la disciplina predominante y el tipo de estudios predominantes en función de su finalidad.

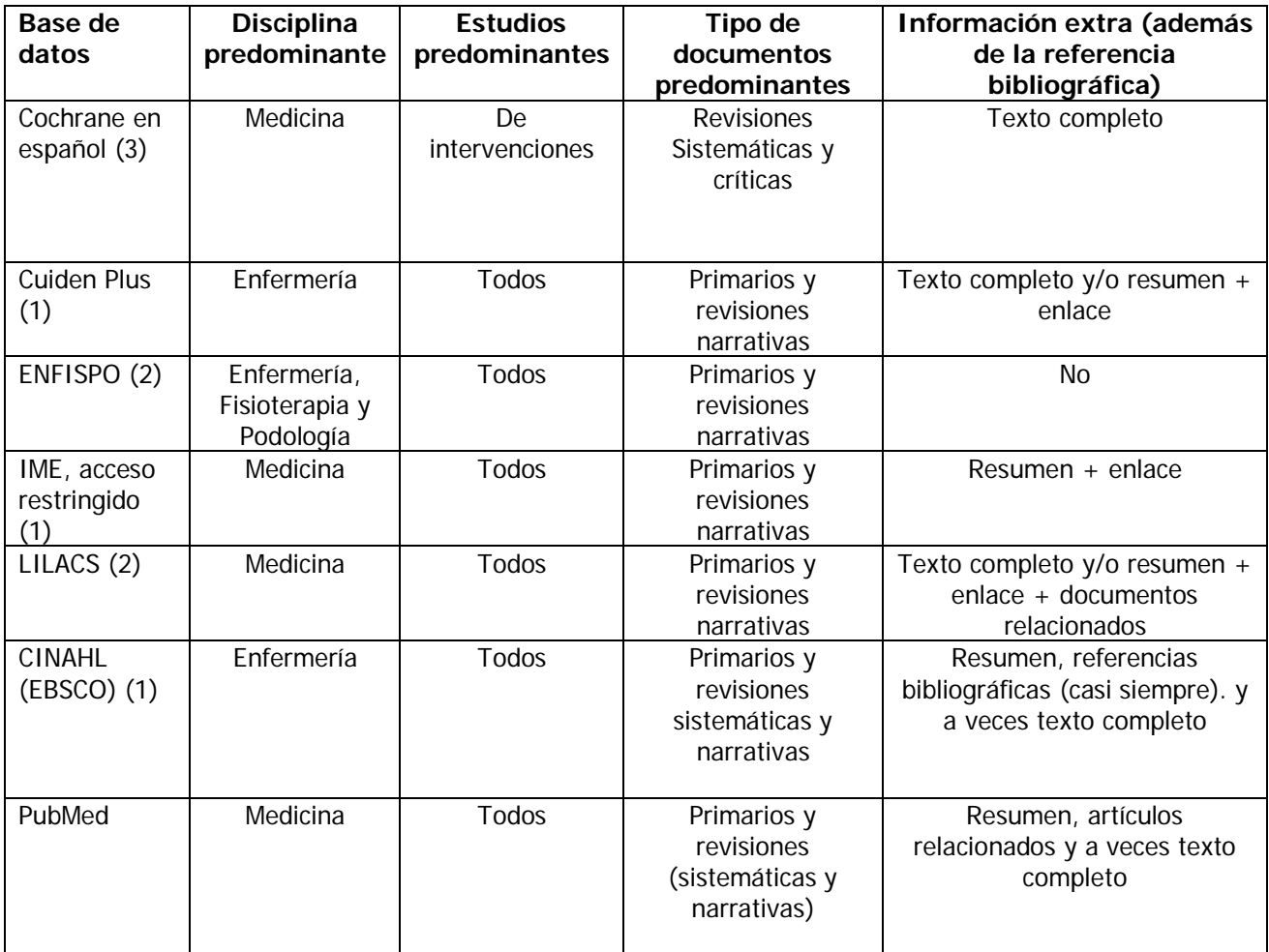

Cuadro 1. Bases de datos bibliográficas propuestas y sus principales características. Acceso: (1) Solo a través de la página web de Biblioteca de la UJA, (2) web UJA más acceso libre, (3) acceso libre.

#### **4.- ORIENTACIONES PARA UNA ADECUADA BÚSQUEDA BIBLIOGRÁFICA.**

#### **Proceso de búsqueda.**

A nivel general, y una vez que esté claro el tema de estudio, la búsqueda deberá de atravesar las siguientes etapas:

- **Primera:** localizar en la Biblioteca de la Universidad algún manual que permita la profundización en los aspectos básicos del tema de estudio, de manera que seamos capaces de describir, comprender y relacionar dichos aspectos básicos.

Ello nos permitirá definir adecuadamente la pregunta de búsqueda, elegir las palabras clave para la búsqueda en las bases de datos y nos servirá para no perdernos en la búsqueda definitiva, y por tanto, para que ésta sea más efectiva.

- Segunda: definir la pregunta de búsqueda, que deberá ser lo suficientemente concreta como para permitir dicha búsqueda.
- **Tercera:** realizar la búsqueda en las bases de datos bibliográficas propuestas (ver cuadro 1), las cuales están todas disponible de forma libre en Internet o a través de la página web de la Biblioteca de la Universidad de Jaén [\(http://www10.ujaen.es/conocenos/servicios-unidades/biblio\)](http://www10.ujaen.es/conocenos/servicios-unidades/biblio).

Realizar la búsqueda en más de una base de datos. Elegirlas en función del contenido de la pregunta de búsqueda, teniendo en cuenta que siempre son preferibles las revisiones sistemáticas frente a otro tipo de documentos.

- **Cuarta:** opcionalmente, podemos buscar a partir de las referencias bibliográficas de los artículos localizados.

#### **Proceso de búsqueda en la base de datos.**

Para la realización de la búsqueda en bases de datos (segunda etapa en el epígrafe anterior), seguimos los siguientes pasos:

 Seleccionar las palabras o términos de interés (**palabras o términos clave**). Para ello podemos utilizar un *tesauro* (conjunto de términos [descriptores] estandarizados, clasificados y jerarquizados) o bien *lenguaje libre*. La segunda opción es menos complicada y suficientemente efectiva, pero lo ideal sería utilizar tanto términos libres como estandarizados.

Es conveniente incluir sinónimos de las palabras o términos elegidas. Por ejemplo, si nos interesa la atención domiciliaria, debemos incluir también como términos posibles: domicilio, visita domiciliaria, etc.

- Elaborar la **cadena de búsqueda** que introduciremos en la caja de búsqueda. Dicha cadena está compuesta por:
	- o Las palabras o términos clave seleccionados en el punto anterior.
	- o Operadores lógicos: sólo utilizaremos los que definen la unión ("o") o la intersección ("y") de las palabras clave utilizadas (ver figura 1). Cuando unimos términos con "o" estamos pidiendo artículos o documentos que contengan alguna palabra de la lista. Cuando lo hacemos con "y", pedimos todas las palabras, aunque no tienen porqué aparecer en el orden en que se escriben ni unas al lado de otras (no busca de forma literal). Generalmente utilizaremos el "y", ya que el "o" abre demasiado la búsqueda.

Hay que tener en cuenta que generalmente se escriben de forma distinta para cada base de datos ("Y", "AND", &, "O", "OR", /, etc.).

- o Funciones especiales:
	- Comodines (truncamiento): pueden utilizarse caracteres comodín (como \*, \$, etc). Por ejemplo: en CUIDEN, domicili\* equivale a domicilio, domiciliario, etc.
	- Uso de paréntesis para dar prioridad a las palabras en la cadena de búsqueda, cuando se utiliza más de un operador lógico. Debemos de conocer la prioridad entre "y" y "o" en la base de datos que utilicemos. Lo habitual es que primero se haga el "y" y luego el "o". Los paréntesis van a servir para invertir dicha prioridad. Un ejemplo de utilización de paréntesis: en una base de datos que utilice "and"/"or" y que de prioridad al "and": "artículo original" and enfermería or "embarazos prematuros" no es lo mismo que "artículo original" and (enfermería or "embarazos prematuros").

Una utilidad muy concreta y útil de los paréntesis es introducir relaciones de sinónimos. Por ejemplo: fenilcetonuria and (deteccion precoz or screening or prevención secundaria).

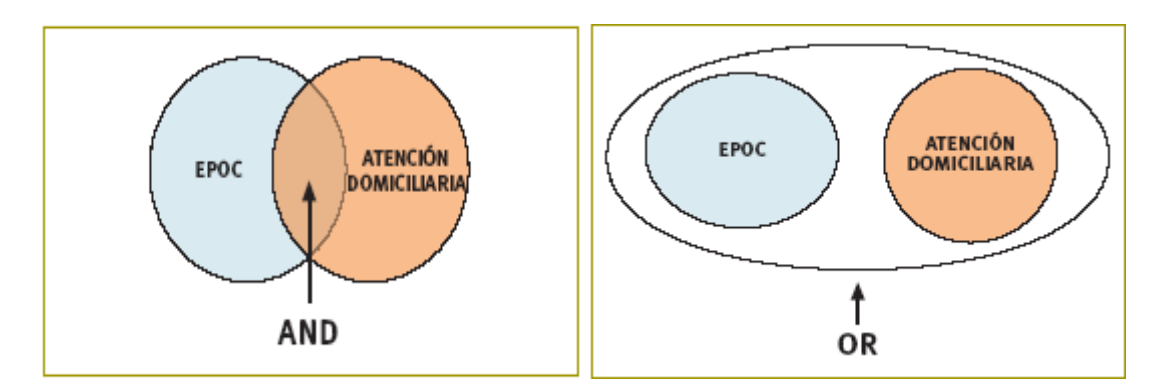

Figura 1. Intersección ("y") y unión ("o") de palabras clave.

En el cuadro nº 2 aparece un resumen de todos estos aspectos para las bases de datos que vamos a utilizar y en el cuadro 3 hay un ejercicio para practicar la elaboración de cadenas de búsqueda.

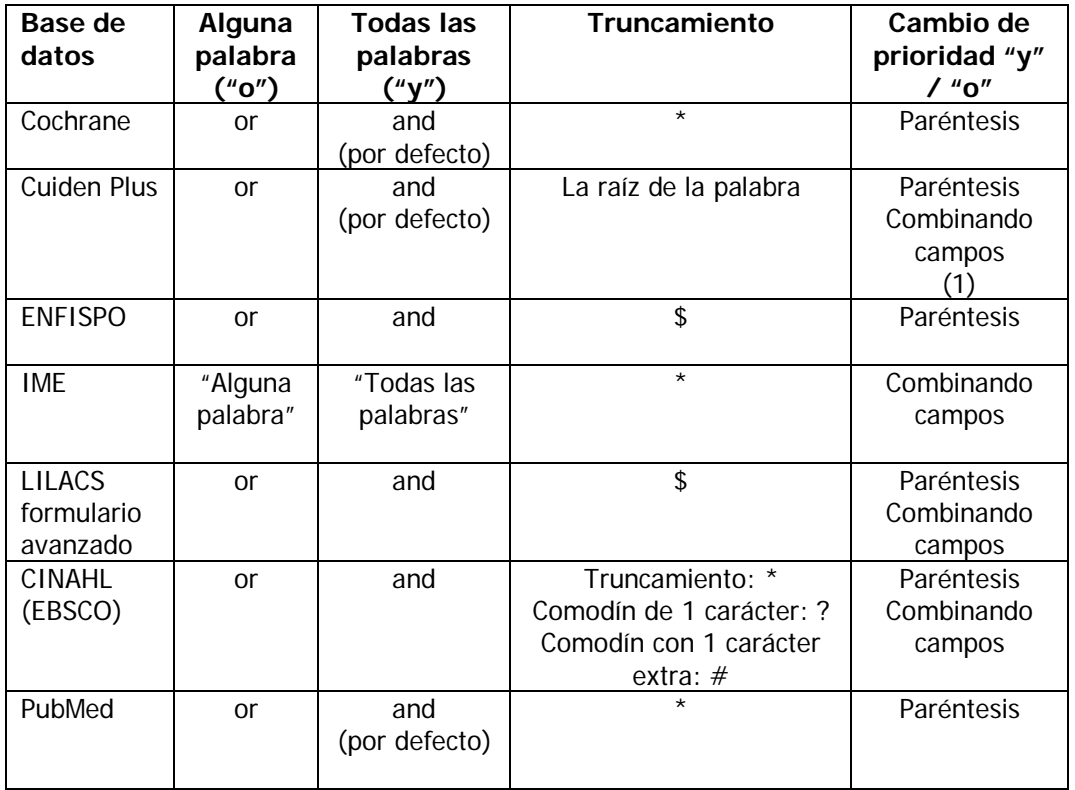

Cuadro 2. Operadores lógicos y funciones especiales en distintas bases de datos.

NOTAS:

(1) En el manual de ayuda aparece esta opción, pero en la práctica no suele funcionar.

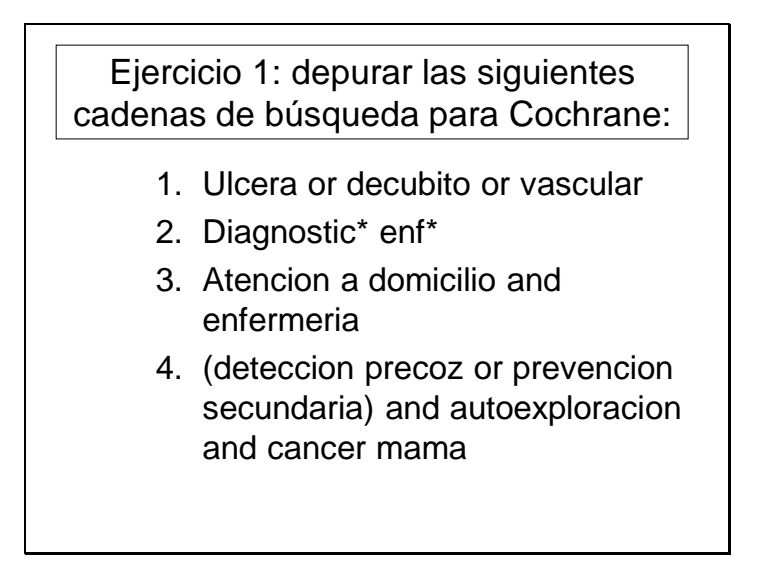

 Realizar **pruebas** hasta conseguir el resultado deseado, empleando sinónimos, truncamientos y ampliando o acotando la búsqueda. Para ampliar o acotar la búsqueda, si la búsqueda es simple, quitamos o añadimos condiciones a la cadena de búsqueda, o bien utilizamos las distintas opciones de unir palabras o términos (de menos a más amplitud: entrecomillado, next, "y", "o"). Si la búsqueda es avanzada o con filtros, además de lo anterior, abrimos o cerramos los criterios de acotación de la búsqueda (título / resumen, revista, etc).

## **5.- BIBLIOGRAFIA.**

- Atienza C, Maceira MC, Paz L. Las revisiones sistemáticas, niveles de evidencia y grados de recomendación. Guías Clínicas Fisterra 2008; 8 Supl 1: 1.
- Gonzalez C. Recursos de información útiles para la toma de decisiones. Guías Clínicas Fisterra 2004; 4 Supl 1: 1.
- Polit DF, Hungler BP. capítulo 4: contexto del conocimiento: la revisión bibliográfica. En: Investigación científica en ciencias de la salud. 6ª ed. México: McGraw Hill-Interamericana, 2000. Pp. 75-101
- Rodríguez Yunta L. Bases de datos documentales: estructura y uso. En: Maldonado A (coord.). La información especializada en Internet. Madrid: CINDOC; 2001.